## **PRESENTA**

## Un Evento de Matemáticas en familia

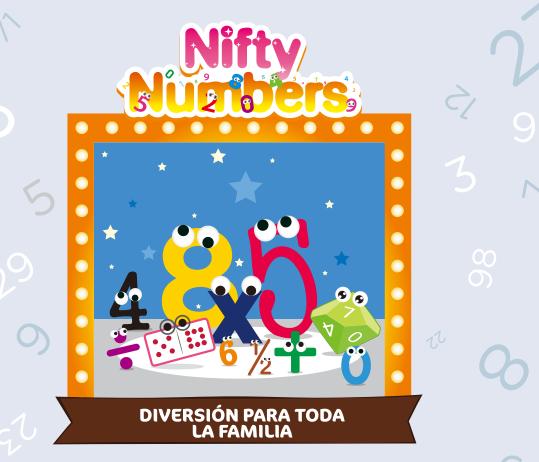

Ven a jugar con números a través de juegos divertidos, actividades y proyectos prácticos!

- \*\*Explora 8 estaciones prácticas
- Escoge desde 3 niveles de actividades en cada estación
- 🜟 Crea proyectos para llevar a casa

- Ye a tu propio ritmo
- Refuerza el aprendizaje en el salón de clase
- Conéctate con la comunidad

LUGAR:

FECHA:

HORA:

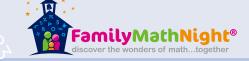